## Netgear Router Login Ip Address >>>CLICK HERE<<<

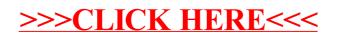